# Package 'fgsea'

May 15, 2024

<span id="page-0-0"></span>Title Fast Gene Set Enrichment Analysis

Version 1.31.0

- Description The package implements an algorithm for fast gene set enrichment analysis. Using the fast algorithm allows to make more permutations and get more fine grained p-values, which allows to use accurate stantard approaches to multiple hypothesis correction.
- biocViews GeneExpression, DifferentialExpression, GeneSetEnrichment, Pathways

SystemRequirements C++11

**Depends**  $R$  ( $>= 4.1$ )

Imports Rcpp, data.table, BiocParallel, stats, ggplot2 (>= 2.2.0), cowplot, grid, fastmatch, Matrix, scales, utils

Suggests testthat, knitr, rmarkdown, reactome.db, AnnotationDbi, parallel, org.Mm.eg.db, limma, GEOquery, msigdbr, aggregation, Seurat

License MIT + file LICENCE

LazyData true

LinkingTo Rcpp, BH

RoxygenNote 7.2.3

Encoding UTF-8

VignetteBuilder knitr

URL <https://github.com/ctlab/fgsea/>

BugReports <https://github.com/ctlab/fgsea/issues>

git\_url https://git.bioconductor.org/packages/fgsea

git\_branch devel

git\_last\_commit 6d2787e

git\_last\_commit\_date 2024-04-30

Repository Bioconductor 3.20

Date/Publication 2024-05-15

2 Contents

Author Gennady Korotkevich [aut], Vladimir Sukhov [aut], Nikolay Budin [ctb], Alexey Sergushichev [aut, cre]

Maintainer Alexey Sergushichev <alsergbox@gmail.com>

# **Contents**

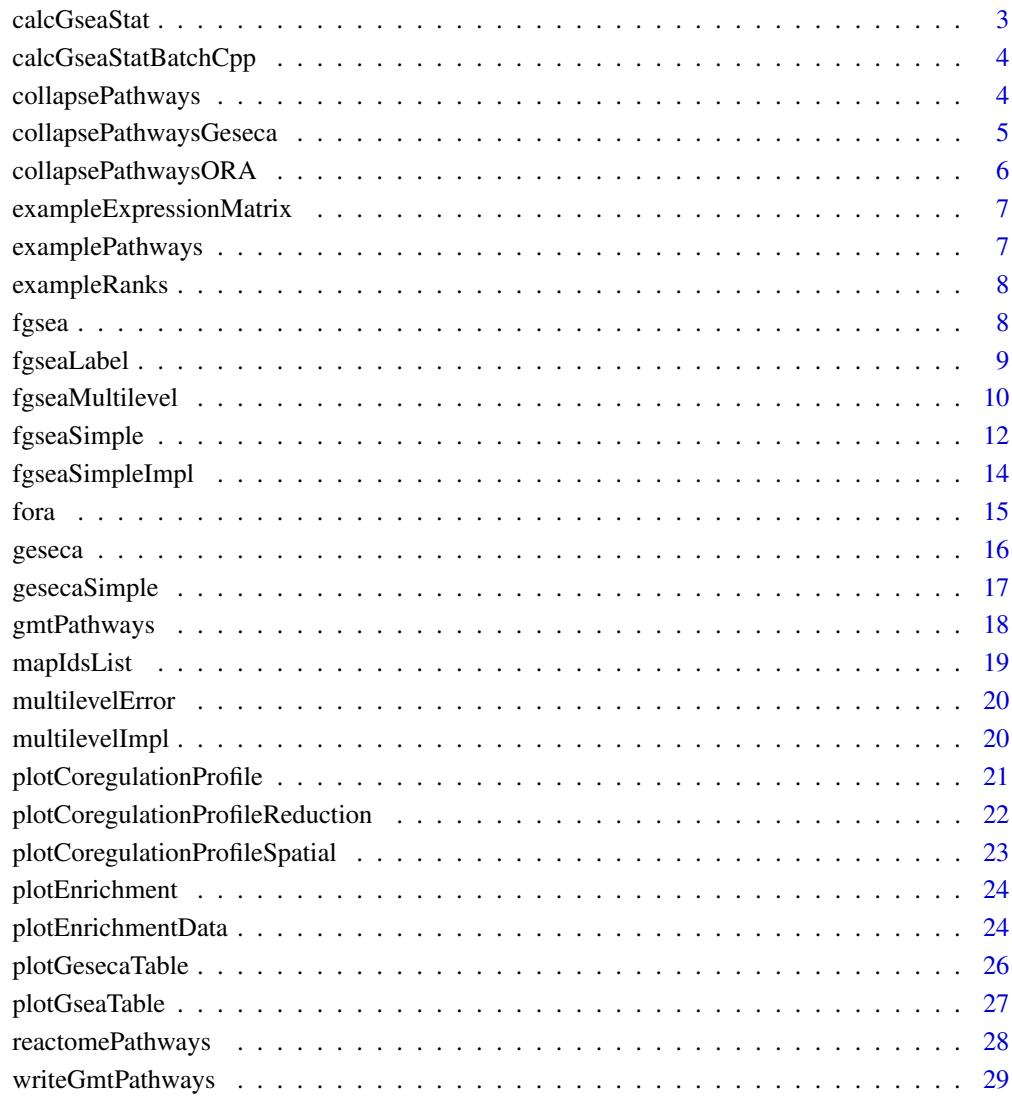

#### $\bf 30$  $\bf 30$

<span id="page-2-0"></span>

Takes *O(k log k)* time, where *k* is a size of 'selectedSize'.

# Usage

```
calcGseaStat(
  stats,
  selectedStats,
  gseaParam = 1,
  returnAllExtremes = FALSE,
  returnLeadingEdge = FALSE,
  scoreType = c("std", "pos", "neg")
)
```
#### Arguments

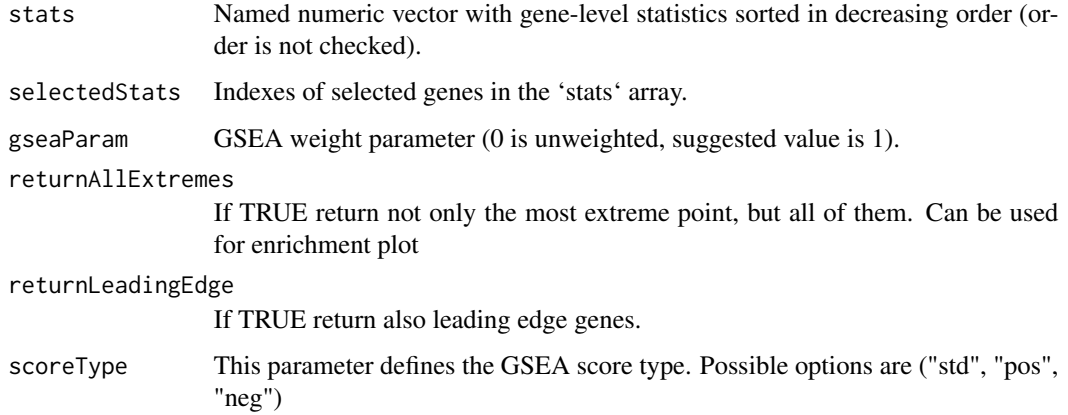

#### Value

Value of GSEA statistic if both returnAllExtremes and returnLeadingEdge are FALSE. Otherwise returns list with the folowing elements:

- res value of GSEA statistic
- tops vector of top peak values of cumulative enrichment statistic for each gene;
- bottoms vector of bottom peak values of cumulative enrichment statistic for each gene;
- leadingGene vector with indexes of leading edge genes that drive the enrichment, see [http:](http://software.broadinstitute.org/gsea/doc/GSEAUserGuideTEXT.htm#_Running_a_Leading) [//software.broadinstitute.org/gsea/doc/GSEAUserGuideTEXT.htm#\\_Running\\_a\\_Leading](http://software.broadinstitute.org/gsea/doc/GSEAUserGuideTEXT.htm#_Running_a_Leading).

#### Examples

```
data(exampleRanks)
data(examplePathways)
ranks <- sort(exampleRanks, decreasing=TRUE)
es <- calcGseaStat(ranks, na.omit(match(examplePathways[[1]], names(ranks))))
```
calcGseaStatBatchCpp *Calculates GSEA statistic valus for all gene sets in 'selectedStats' list.*

#### Description

Takes  $O(n + mKlogK)$  time, where n is the number of genes, m is the number of gene sets, and k is the mean gene set size.

#### Usage

calcGseaStatBatchCpp(stats, selectedGenes, geneRanks)

# Arguments

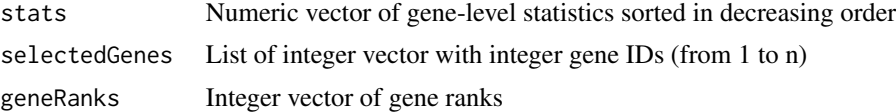

#### Value

Numeric vector of GSEA statistics of the same length as 'selectedGenes' list

collapsePathways *Collapse list of enriched pathways to independent ones.*

#### Description

Collapse list of enriched pathways to independent ones.

#### Usage

```
collapsePathways(
  fgseaRes,
 pathways,
 stats,
 pval.threshold = 0.05,
 nperm = 10/pval.threshold,
  gseaParam = 1
)
```
<span id="page-3-0"></span>

#### <span id="page-4-0"></span>**Arguments**

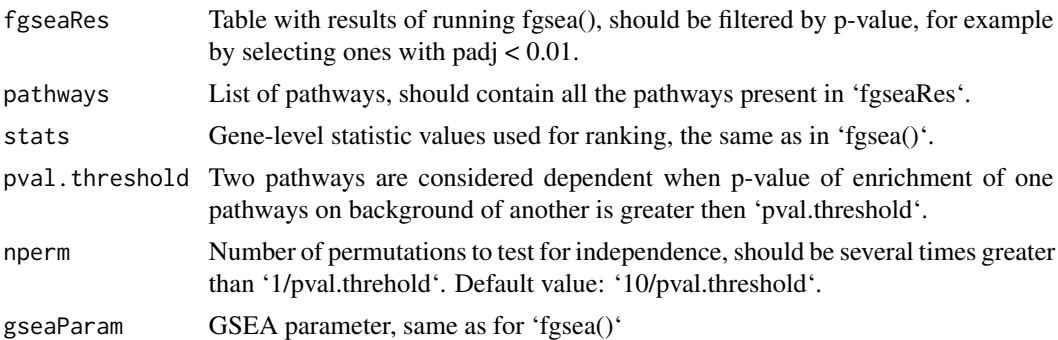

#### Value

Named list with two elments: 'mainPathways' containing IDs of pathways not reducable to each other, and 'parentPathways' with vector describing for all the pathways to which ones they can be reduced. For pathways from 'mainPathwyas' vector 'parentPathways' contains 'NA' values.

#### Examples

```
data(examplePathways)
data(exampleRanks)
fgseaRes <- fgsea(examplePathways, exampleRanks, nperm=10000, maxSize=500)
collapsedPathways <- collapsePathways(fgseaRes[order(pval)][padj < 0.01],
                                      examplePathways, exampleRanks)
mainPathways <- fgseaRes[pathway %in% collapsedPathways$mainPathways][
                         order(-NES), pathway]
```
collapsePathwaysGeseca

*Collapse list of enriched pathways to independent ones (GESECA version, highly experimental).*

# Description

Collapse list of enriched pathways to independent ones (GESECA version, highly experimental).

#### Usage

```
collapsePathwaysGeseca(
  gesecaRes,
  pathways,
 E,
  center = TRUE,
  scale = FALSE,
  eps = min(c(1e-50, gesecaRes$pval)),
  checkDepth = 10,
```

```
nproc = 0,BPPARAM = NULL
\mathcal{L}
```
# Arguments

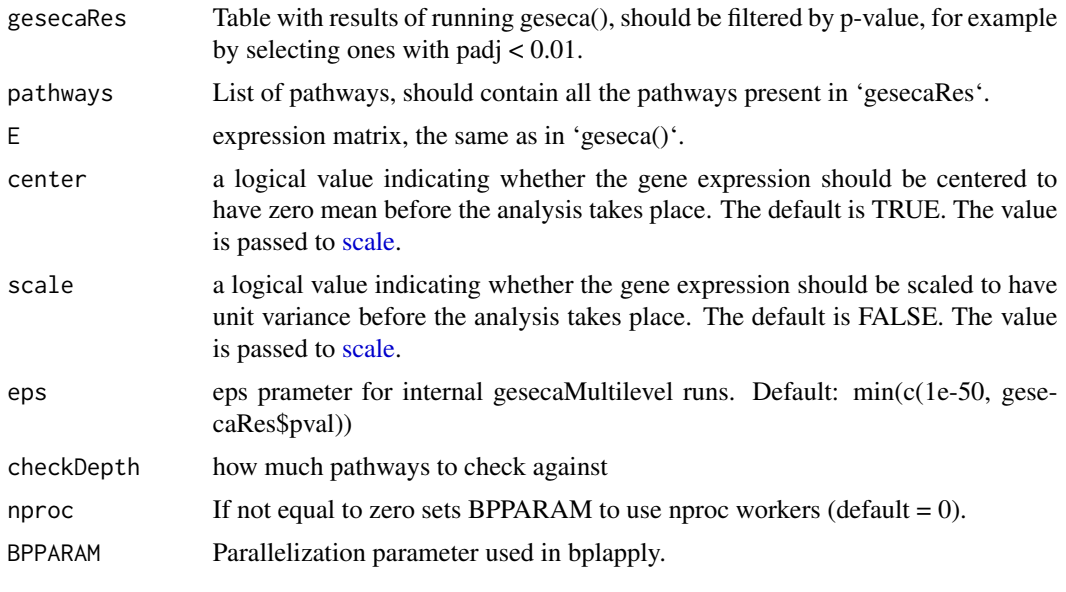

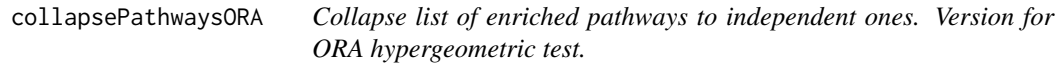

# Description

Collapse list of enriched pathways to independent ones. Version for ORA hypergeometric test.

# Usage

```
collapsePathwaysORA(foraRes, pathways, genes, universe, pval.threshold = 0.05)
```
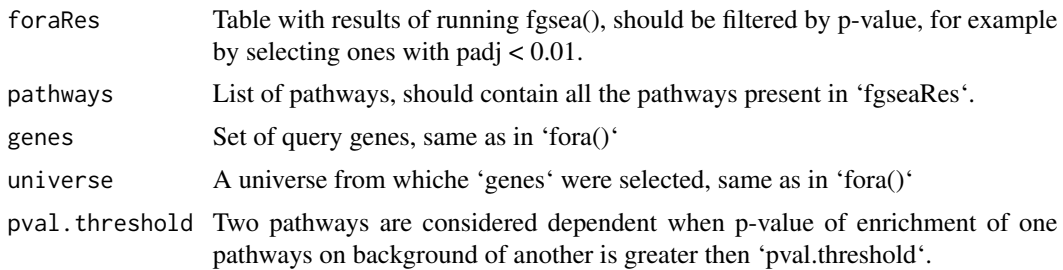

<span id="page-5-0"></span>

#### <span id="page-6-0"></span>Value

Named list with two elments: 'mainPathways' containing IDs of pathways not reducable to each other, and 'parentPathways' with vector describing for all the pathways to which ones they can be reduced. For pathways from 'mainPathwyas' vector 'parentPathways' contains 'NA' values.

# Examples

```
data(examplePathways)
data(exampleRanks)
foraRes <- fora(examplePathways, genes=tail(names(exampleRanks), 200), universe=names(exampleRanks))
collapsedPathways <- collapsePathwaysORA(foraRes[order(pval)][padj < 0.01],
                                             examplePathways,
                                             genes=tail(names(exampleRanks), 200),
                                             universe=names(exampleRanks))
mainPathways <- foraRes[pathway %in% collapsedPathways$mainPathways][
                          order(pval), pathway]
```
exampleExpressionMatrix

*Example of expression values obtained for GSE14308.*

# **Description**

Expression data was obtained by preprocessing the GSE14308 dataset. For the matrix of gene expression value, the following steps were performed:

- expression values were log2-scaled
- quantile-type normalization was perfomred between arrays
- rows were collapsed by 'ENTREZID'
- rows were sorted in descending order by mean expression value per gene
- finally, top-10\_000 genes were taken

The exact script is available as system.file("gen\_gse14308\_expression\_matrix.R", package="fgsea")

examplePathways *Example list of mouse Reactome pathways.*

#### Description

The list was obtained by selecting all the pathways from 'reactome.db' package that contain mouse genes. The exact script is available as system.file("gen\_reactome\_pathways.R", package="fgsea")

The data were obtained by doing differential expression between Naive and Th1-activated states for GEO dataset GSE14308. The exact script is available as system.file("gen\_gene\_ranks.R", package="fgsea")

fgsea *Wrapper to run methods for preranked gene set enrichment analysis.*

#### Description

This function provide an interface to two existing functions: [fgseaSimple,](#page-11-1) [fgseaMultilevel.](#page-9-1) By default, the [fgseaMultilevel](#page-9-1) function is used for analysis. For compatibility with the previous implementation you can pass the 'nperm' argument to the function.

#### Usage

```
fgsea(
 pathways,
  stats,
 minSize = 1,
 maxSize = length(stats) - 1,
 gseaParam = 1,
  ...
```
#### Arguments

)

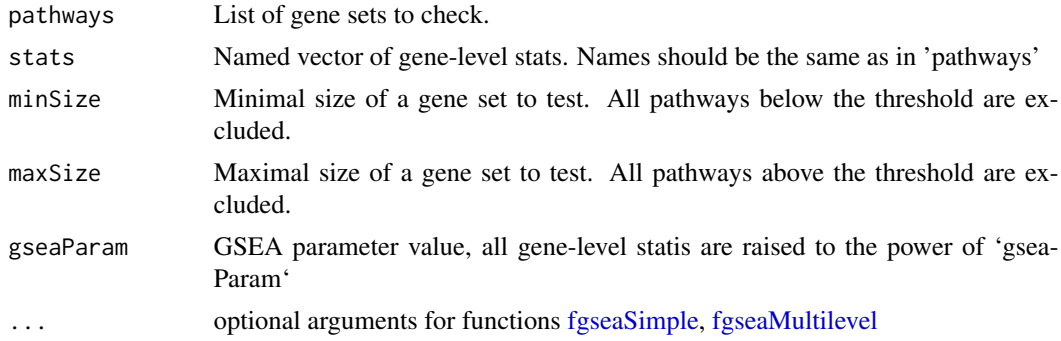

# Value

A table with GSEA results. Each row corresponds to a tested pathway.

# <span id="page-8-0"></span>fgseaLabel 9

# Examples

```
data(examplePathways)
data(exampleRanks)
fgseaRes <- fgsea(examplePathways, exampleRanks, maxSize=500)
# Testing only one pathway is implemented in a more efficient manner
fgseaRes1 <- fgsea(examplePathways[1], exampleRanks)
```
fgseaLabel *Runs label-permuring gene set enrichment analysis.*

# Description

Runs label-permuring gene set enrichment analysis.

# Usage

```
fgseaLabel(
 pathways,
 mat,
  labels,
 nperm,
 minSize = 1,
 maxSize = nrow(mat) - 1,
 nproc = 0,gseaParam = 1,
 BPPARAM = NULL
)
```
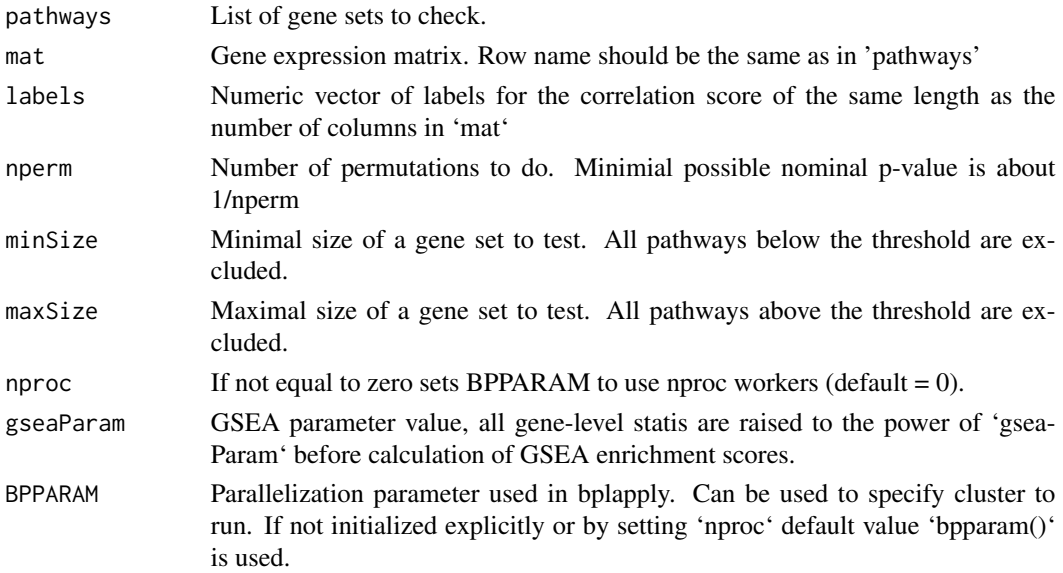

<span id="page-9-0"></span>A table with GSEA results. Each row corresponds to a tested pathway. The columns are the following:

- pathway name of the pathway as in 'names(pathway)';
- pval an enrichment p-value;
- padj a BH-adjusted p-value;
- ES enrichment score, same as in Broad GSEA implementation;
- NES enrichment score normalized to mean enrichment of random samples of the same size;
- nMoreExtreme' a number of times a random gene set had a more extreme enrichment score value;
- size size of the pathway after removing genes not present in 'names(stats)'.
- leadingEdge vector with indexes of leading edge genes that drive the enrichment, see [http:](http://software.broadinstitute.org/gsea/doc/GSEAUserGuideTEXT.htm#_Running_a_Leading) [//software.broadinstitute.org/gsea/doc/GSEAUserGuideTEXT.htm#\\_Running\\_a\\_Leading](http://software.broadinstitute.org/gsea/doc/GSEAUserGuideTEXT.htm#_Running_a_Leading).

#### Examples

```
library(limma)
library(GEOquery)
es <- getGEO("GSE19429", AnnotGPL = TRUE)[[1]]
exprs(es) <- normalizeBetweenArrays(log2(exprs(es)+1), method="quantile")
library(GEOquery)<br>es <- getGEO("GSE19429", AnnotGPL = TRUE)[[1]]<br>exprs(es) <- normalizeBetweenArrays(log2(exprs<br>es <- es[!grepl("///", fData(es)$`Gene ID`), ]
es <- getGEO("GSE19429", AnnotGPL = T<br>exprs(es) <- normalizeBetweenArrays(l<br>es <- es[!grepl("///", fData(es)$`Gen<br>es <- es[fData(es)$`Gene ID` != "", ]
es <- es[order(apply(exprs(es), 1, mean), decreasing=TRUE), ]
es <- es[!grepl("///", fData(es)$`Gene ID`),<br>es <- es[fData(es)$`Gene ID` != "", ]<br>es <- es[order(apply(exprs(es), 1, mean), de<br>es <- es[!duplicated(fData(es)$`Gene ID`), ]
rownames <- es[fData(es)$`Gene ID` != "",<br>es <- es[order(apply(exprs(es), 1,<br>es <- es[!duplicated(fData(es)$`Gen<br>rownames(es) <- fData(es)$`Gene ID`
pathways <- reactomePathways(rownames(es))
mat <- exprs(es)
labels <- as.numeric(as.factor(gsub(" .*", "", es$title)))
fgseaRes <- fgseaLabel(pathways, mat, labels, nperm = 1000, minSize = 15, maxSize = 500)
```
<span id="page-9-1"></span>fgseaMultilevel *Runs preranked gene set enrichment analysis.*

#### Description

This feature is based on the adaptive multilevel splitting Monte Carlo approach. This allows us to exceed the results of simple sampling and calculate arbitrarily small P-values.

# fgseaMultilevel 11

# Usage

```
fgseaMultilevel(
 pathways,
 stats,
 sampleSize = 101,
 minSize = 1,
 maxSize = length(stats) - 1,eps = 1e-50,
 scoreType = c("std", "pos", "neg"),
 nproc = 0,gseaParam = 1,
 BPPARAM = NULL,
 nPermSimple = 1000,
 absEps = NULL
)
```
# Arguments

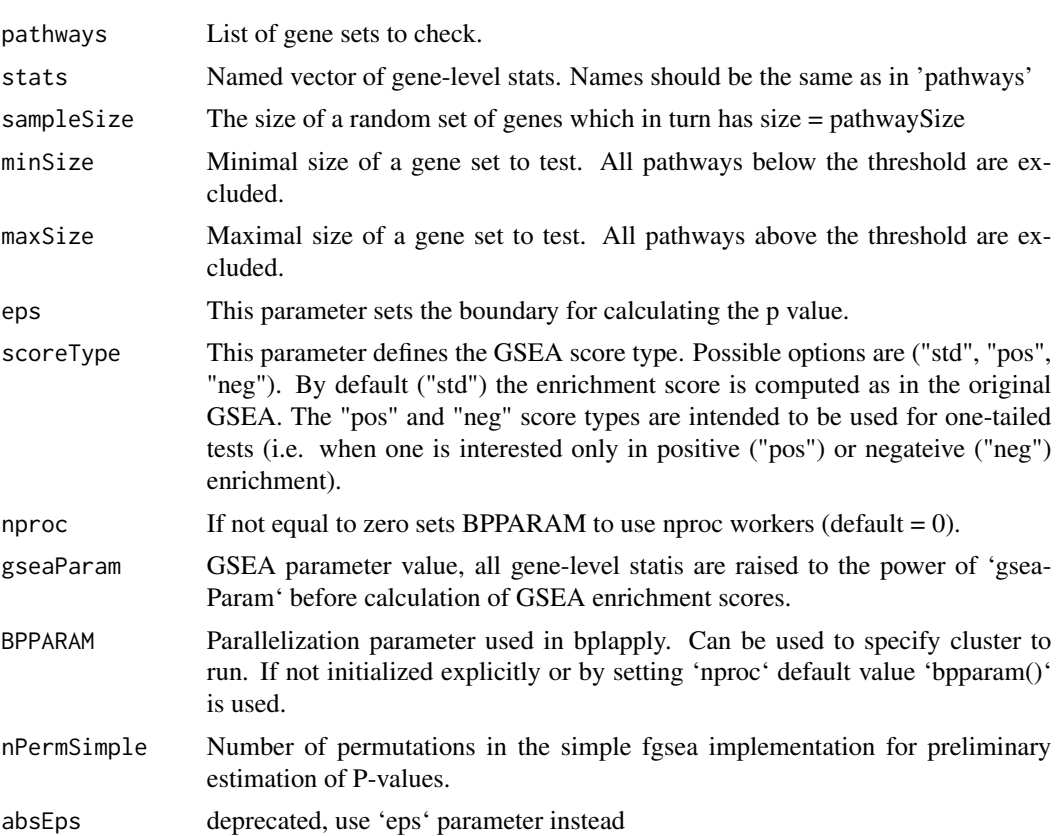

# Value

A table with GSEA results. Each row corresponds to a tested pathway. The columns are the following

- <span id="page-11-0"></span>• pathway – name of the pathway as in 'names(pathway)';
- pval an enrichment p-value;
- padj a BH-adjusted p-value;
- log2err the expected error for the standard deviation of the P-value logarithm.
- ES enrichment score, same as in Broad GSEA implementation;
- NES enrichment score normalized to mean enrichment of random samples of the same size;
- size size of the pathway after removing genes not present in 'names(stats)'.
- leadingEdge vector with indexes of leading edge genes that drive the enrichment, see [http:](http://software.broadinstitute.org/gsea/doc/GSEAUserGuideTEXT.htm#_Running_a_Leading) [//software.broadinstitute.org/gsea/doc/GSEAUserGuideTEXT.htm#\\_Running\\_a\\_Leading](http://software.broadinstitute.org/gsea/doc/GSEAUserGuideTEXT.htm#_Running_a_Leading).

#### Examples

```
data(examplePathways)
data(exampleRanks)
fgseaMultilevelRes <- fgseaMultilevel(examplePathways, exampleRanks, maxSize=500)
```
<span id="page-11-1"></span>fgseaSimple *Runs preranked gene set enrichment analysis.*

# **Description**

The function takes about  $O(nk^{2/3/2})$  time, where *n* is number of permutations and *k* is a maximal size of the pathways. That means that setting 'maxSize' parameter with a value of  $\sim$ 500 is strongly recommended.

# Usage

```
fgseaSimple(
  pathways,
  stats,
 nperm,
 minSize = 1,
 maxSize = length(stats) - 1,
  scoreType = c("std", "pos", "neg"),nproc = 0,gseaParam = 1,
 BPPARAM = NULL
\lambda
```
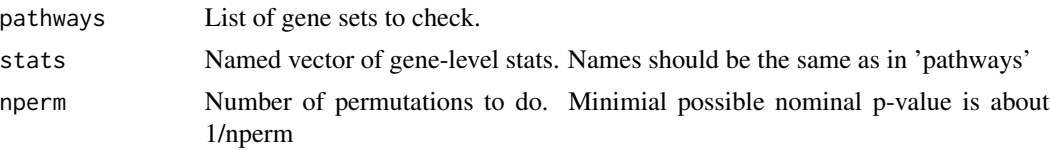

# fgseaSimple 13

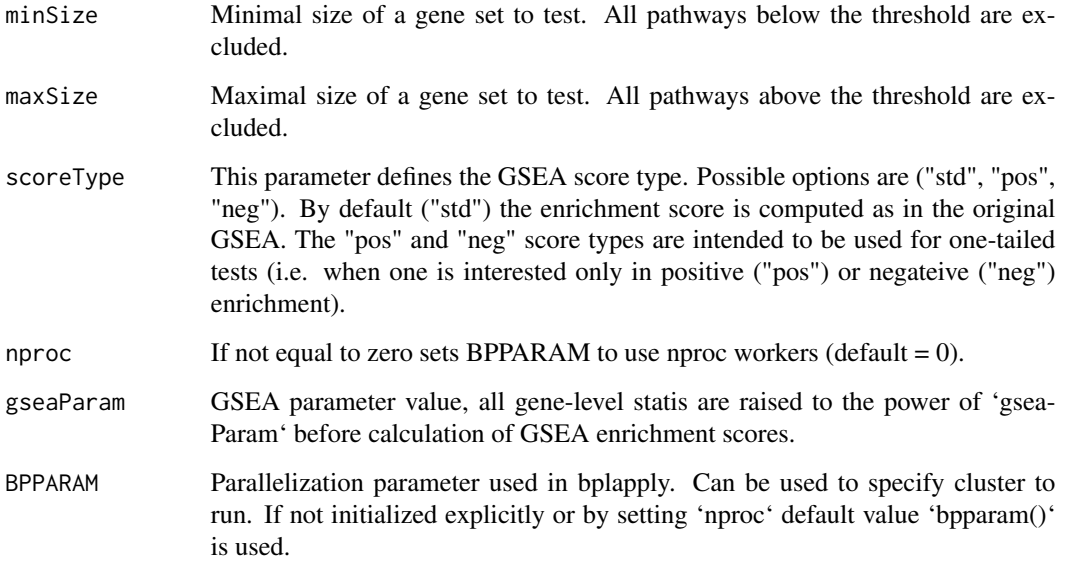

#### Value

A table with GSEA results. Each row corresponds to a tested pathway. The columns are the following:

- pathway name of the pathway as in 'names(pathway)';
- pval an enrichment p-value;
- padj a BH-adjusted p-value;
- ES enrichment score, same as in Broad GSEA implementation;
- NES enrichment score normalized to mean enrichment of random samples of the same size;
- nMoreExtreme' a number of times a random gene set had a more extreme enrichment score value;
- size size of the pathway after removing genes not present in 'names(stats)'.
- leadingEdge vector with indexes of leading edge genes that drive the enrichment, see [http:](http://software.broadinstitute.org/gsea/doc/GSEAUserGuideTEXT.htm#_Running_a_Leading) [//software.broadinstitute.org/gsea/doc/GSEAUserGuideTEXT.htm#\\_Running\\_a\\_Leading](http://software.broadinstitute.org/gsea/doc/GSEAUserGuideTEXT.htm#_Running_a_Leading).

#### Examples

```
data(examplePathways)
data(exampleRanks)
fgseaRes <- fgseaSimple(examplePathways, exampleRanks, nperm=10000, maxSize=500)
# Testing only one pathway is implemented in a more efficient manner
fgseaRes1 <- fgseaSimple(examplePathways[1], exampleRanks, nperm=10000)
```
<span id="page-13-0"></span>

Runs preranked gene set enrichment analysis for preprocessed input data.

#### Usage

```
fgseaSimpleImpl(
 pathwayScores,
 pathwaysSizes,
 pathwaysFiltered,
  leadingEdges,
  permPerProc,
  seeds,
  toKeepLength,
  stats,
 BPPARAM,
  scoreType
)
```
#### Arguments

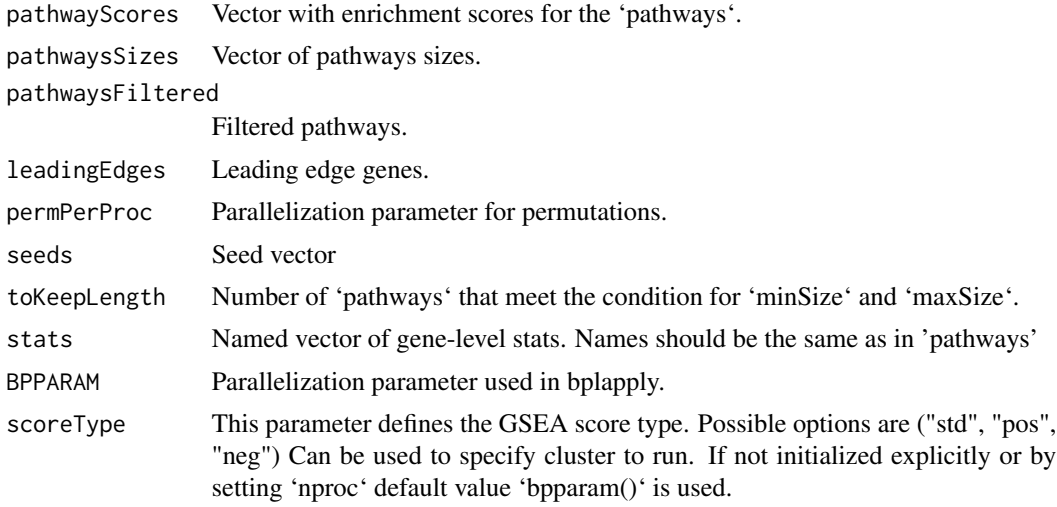

# Value

A table with GSEA results. Each row corresponds to a tested pathway. The columns are the following:

• pathway – name of the pathway as in 'names(pathway)';

- <span id="page-14-0"></span>• pval – an enrichment p-value;
- padj a BH-adjusted p-value;
- ES enrichment score, same as in Broad GSEA implementation;
- NES enrichment score normalized to mean enrichment of random samples of the same size;
- nMoreExtreme' a number of times a random gene set had a more extreme enrichment score value;
- size size of the pathway after removing genes not present in 'names(stats)'.
- leadingEdge vector with indexes of leading edge genes that drive the enrichment, see [http:](http://software.broadinstitute.org/gsea/doc/GSEAUserGuideTEXT.htm#_Running_a_Leading) [//software.broadinstitute.org/gsea/doc/GSEAUserGuideTEXT.htm#\\_Running\\_a\\_Leading](http://software.broadinstitute.org/gsea/doc/GSEAUserGuideTEXT.htm#_Running_a_Leading).

fora *Simple overrepresentation analysis based on hypergeometric test*

#### Description

Simple overrepresentation analysis based on hypergeometric test

#### Usage

fora(pathways, genes, universe, minSize = 1, maxSize = length(universe) - 1)

#### Arguments

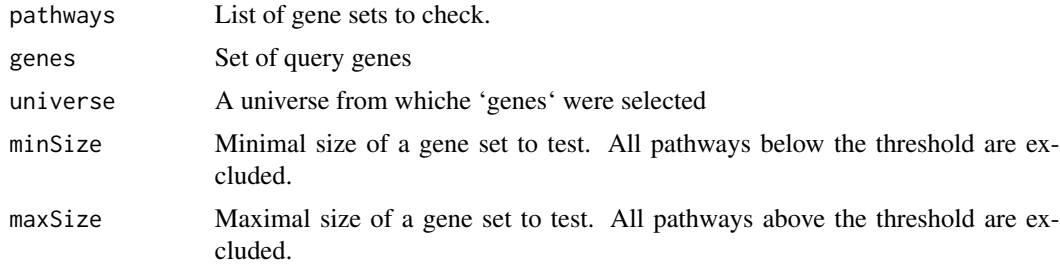

#### Value

A table with ORA results. Each row corresponds to a tested pathway. The columns are the following:

- pathway name of the pathway as in 'names(pathway)';
- pval an enrichment p-value from hypergeometric test;
- padj a BH-adjusted p-value;
- overlap size of the overlap;
- size size of the gene set;
- leadingEdge vector with overlapping genes.

16 geseca

# Examples

```
data(examplePathways)
data(exampleRanks)
foraRes <- fora(examplePathways, genes=tail(names(exampleRanks), 200), universe=names(exampleRanks))
```
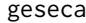

Runs multilevel Monte-Carlo variant for performing gene sets co*regulation analysis*

#### Description

This function is based on the adaptive multilevel splitting Monte Carlo approach and allows to estimate arbitrarily small P-values for the task of analyzing variance along a set of genes.

#### Usage

```
geseca(
 pathways,
 E,
 minSize = 1,
 maxSize = nrow(E) - 1,
 center = TRUE,
 scale = FALSE,
  sampleSize = 101,
  eps = 1e-50,
 nproc = 0,BPPARAM = NULL,
 nPermSimple = 1000
)
```
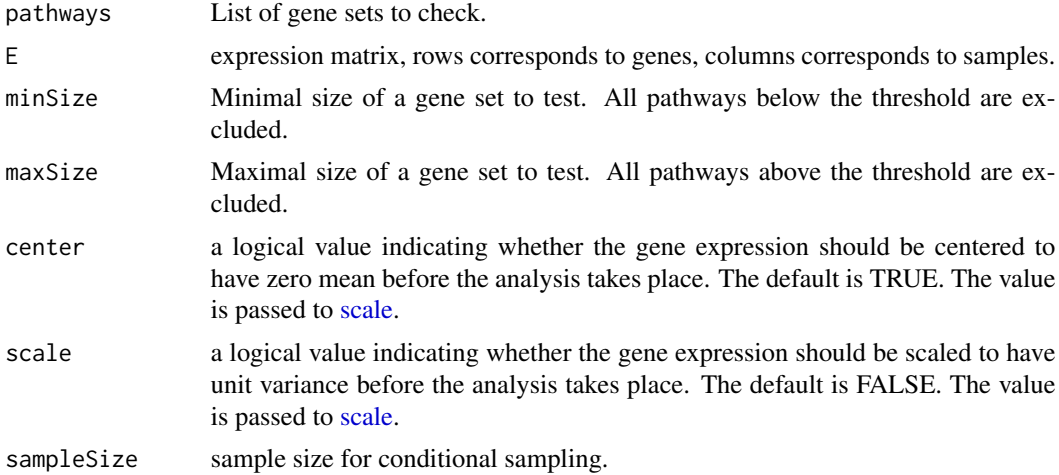

<span id="page-15-0"></span>

# <span id="page-16-0"></span>gesecaSimple 17

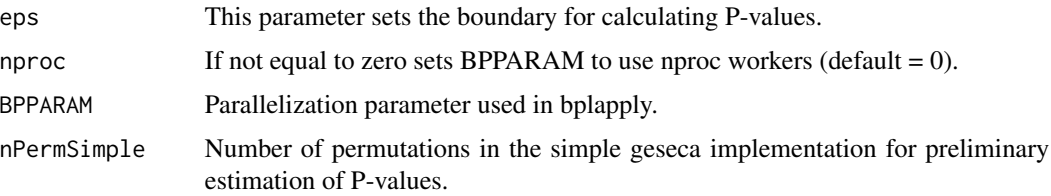

#### Value

A table with GESECA results. Each row corresponds to a tested pathway. The columns are the following

- pathway name of the pathway as in 'names(pathways)';
- pctVar percent of explained variance along gene set;
- pval P-value that corresponds to the gene set score;
- padj a BH-adjusted p-value;
- size size of the pathway after removing genes not present in 'rownames(E)'.

# Examples

```
data("exampleExpressionMatrix")
data("examplePathways")
gr <- geseca(examplePathways, exampleExpressionMatrix, minSize=15, maxSize=500)
```
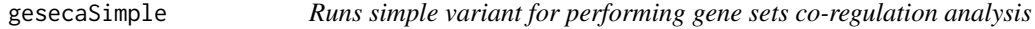

# Description

This function is based on the rude Monte Carlo sampling approach and P-value calculation accuracy is limited to '1 / nperm' value.

#### Usage

```
gesecaSimple(
 pathways,
 E,
  minSize = 1,
 maxSize = nrow(E) - 1,
  center = TRUE,
  scale = FALSE,
  nperm = 1000,
 nproc = 0,BPPARAM = NULL
)
```
# <span id="page-17-0"></span>Arguments

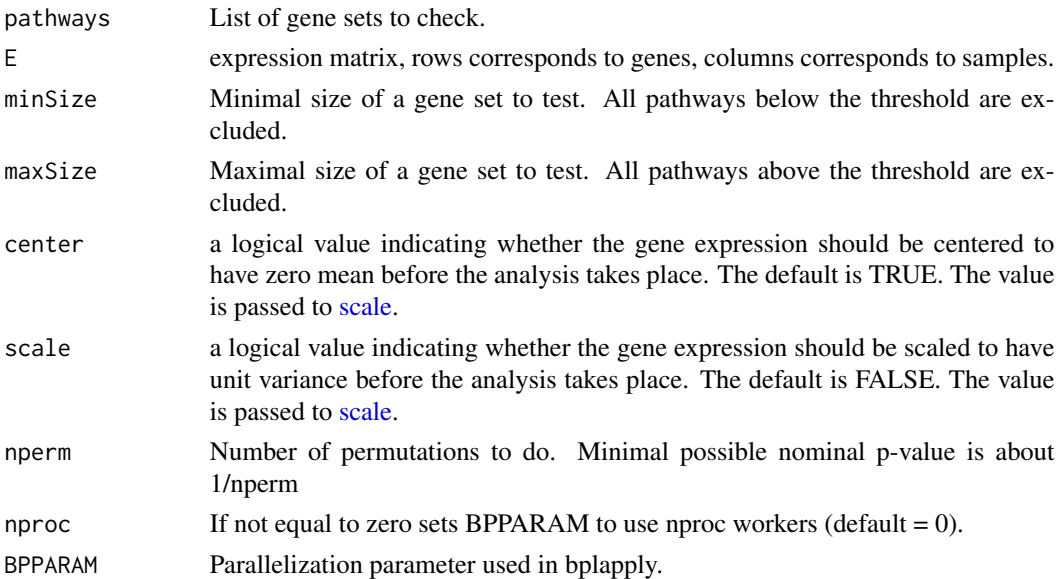

#### Value

A table with GESECA results. Each row corresponds to a tested pathway. The columns are the following

- pathway name of the pathway as in 'names(pathways)';
- pctVar percent of explained variance along gene set;
- pval P-value that corresponds to the gene set score;
- padj a BH-adjusted p-value;
- size size of the pathway after removing genes not present in 'rownames(E)'.

#### Examples

```
data("exampleExpressionMatrix")
data("examplePathways")
gesecaRes <- gesecaSimple(examplePathways, exampleExpressionMatrix, minSize=15, maxSize=500)
```
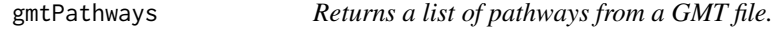

# Description

Returns a list of pathways from a GMT file.

#### Usage

gmtPathways(gmt.file)

# <span id="page-18-0"></span>mapIdsList 19

#### Arguments

gmt.file Path to a GMT file.

#### Value

A list of vectors with gene sets.

#### Examples

```
pathways <- gmtPathways(system.file(
     "extdata", "mouse.reactome.gmt", package="fgsea"))
```
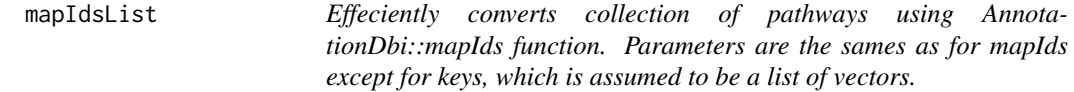

#### Description

Effeciently converts collection of pathways using AnnotationDbi::mapIds function. Parameters are the sames as for mapIds except for keys, which is assumed to be a list of vectors.

#### Usage

mapIdsList(x, keys, column, keytype, ...)

#### Arguments

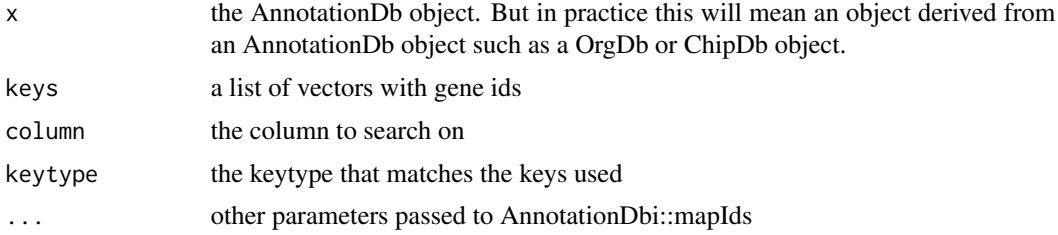

#### See Also

AnnotationDbi::mapIds

# Examples

```
library(org.Mm.eg.db)
data(exampleRanks)
fgseaRes <- fgsea(examplePathways, exampleRanks, maxSize=500, eps=1e-4)
fgseaRes[, leadingEdge := mapIdsList(org.Mm.eg.db, keys=leadingEdge, column="SYMBOL", keytype="ENTREZID")]
```
<span id="page-19-0"></span>

Calculates the expected error for the standard deviation of the P-value logarithm.

# Usage

multilevelError(pval, sampleSize)

# Arguments

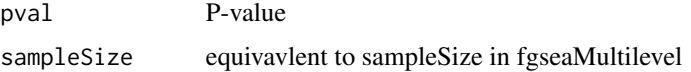

# Value

The value of the expected error

#### Examples

expectedError <- multilevelError(pval=1e-10, sampleSize=1001)

multilevelImpl *Calculates P-values for preprocessed data.*

#### Description

Calculates P-values for preprocessed data.

#### Usage

```
multilevelImpl(
  multilevelPathwaysList,
  stats,
  sampleSize,
  seed,
  eps,
  sign = FALSE,
  BPPARAM = NULL
)
```
# <span id="page-20-0"></span>Arguments

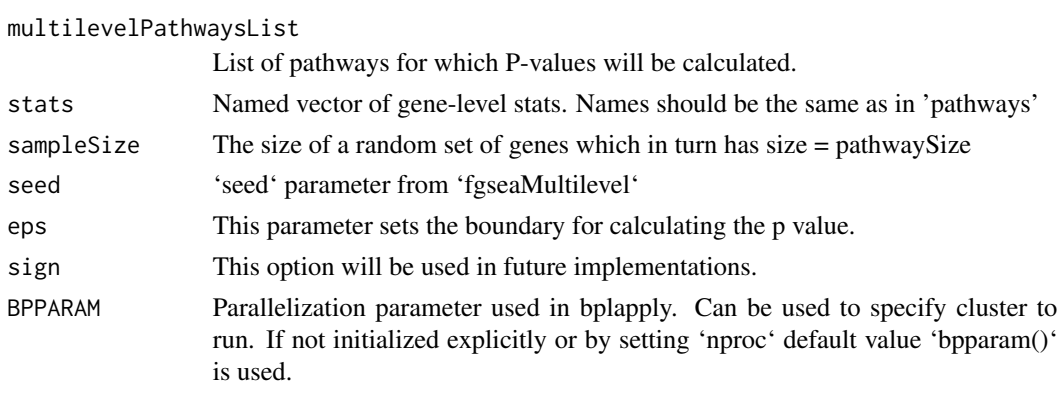

# Value

List of P-values.

plotCoregulationProfile

*Plots expression profile of a gene set*

# Description

Plots expression profile of a gene set

# Usage

```
plotCoregulationProfile(
  pathway,
  E,
  center = TRUE,
  scale = FALSE,
  titles = colnames(E),
  conditions = NULL
\mathcal{E}
```
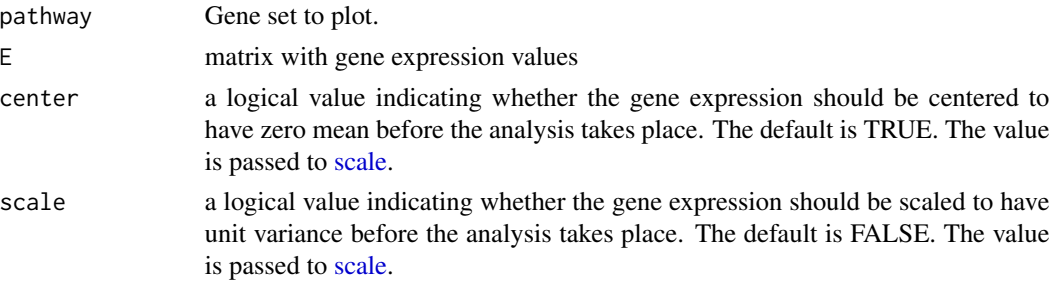

<span id="page-21-0"></span>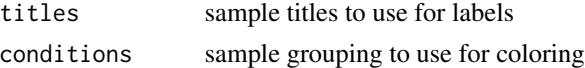

#### Value

ggplot object with the coregulation profile plot

plotCoregulationProfileReduction

*Plot a spatial expression profile of a gene set*

# Description

Plot a spatial expression profile of a gene set

# Usage

```
plotCoregulationProfileReduction(
 pathway,
 object,
  title = NULL,
  assay = DefaultAssay(object),
  reduction = NULL,
  colors = c("darkblue", "lightgrey", "darkred"),
  guide = "colourbar",
  ...
)
```
#### Arguments

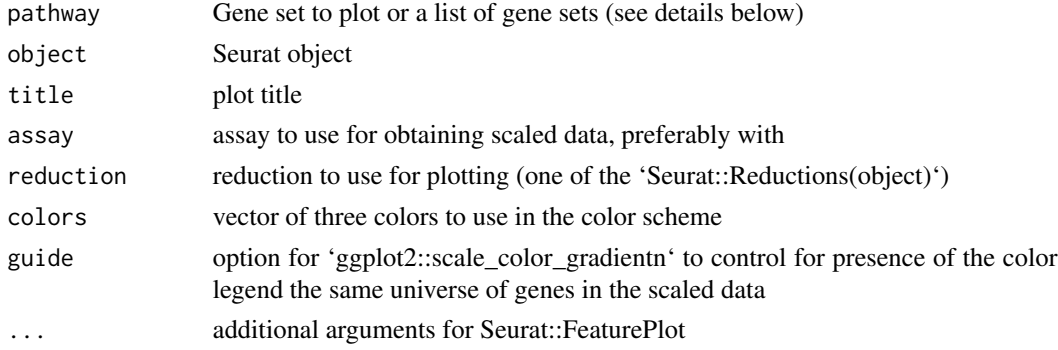

# Value

ggplot object (or a list of objects) with the coregulation profile plot

When the input is a list of pathways, pathway names are used for titles. A list of ggplot objects a returned in that case.

<span id="page-22-0"></span>plotCoregulationProfileSpatial

*Plot a spatial expression profile of a gene set*

# Description

Plot a spatial expression profile of a gene set

# Usage

```
plotCoregulationProfileSpatial(
 pathway,
 object,
  title = NULL,
  assay = DefaultAssay(object),
  colors = c("darkblue", "lightgrey", "darkred"),
  guide = "colourbar"
)
```
# Arguments

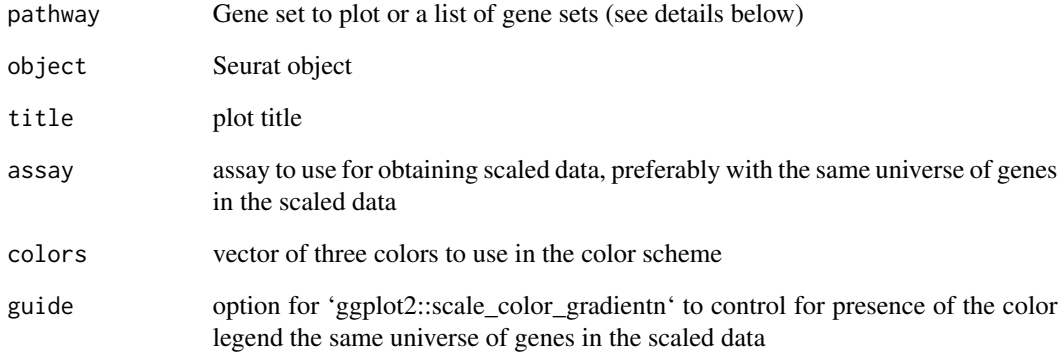

# Value

ggplot object (or a list of objects) with the coregulation profile plot

When the input is a list of pathways, pathway names are used for titles. A list of ggplot objects a returned in that case.

<span id="page-23-0"></span>

Plots GSEA enrichment plot. For more flexibility use 'plotEnrichmentData' function.

#### Usage

```
plotEnrichment(pathway, stats, gseaParam = 1, ticksSize = 0.2)
```
# Arguments

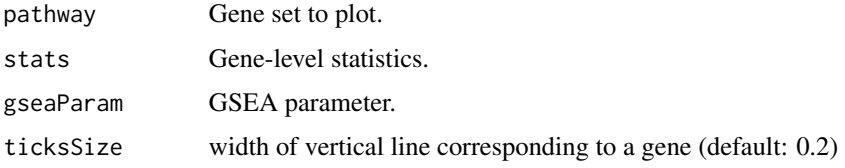

# Value

ggplot object with the enrichment plot.

# Examples

```
data(examplePathways)
data(exampleRanks)
## Not run:
plotEnrichment(examplePathways[["5991130_Programmed_Cell_Death"]],
               exampleRanks)
```
## End(Not run)

plotEnrichmentData *Returns data required for doing an enrichment plot.*

# Description

Returns data required for doing an enrichment plot.

#### Usage

```
plotEnrichmentData(pathway, stats, gseaParam = 1)
```
# plotEnrichmentData 25

#### **Arguments**

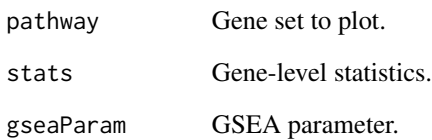

#### Value

returns list with the following data: \* 'curve' - data.table with the coordinates of the enrichment curve; \* 'ticks' - data.table with statistic entries for each pathway gene,adjusted with gseaParam; \* 'stats' - data.table with statistic values for all of the genes, adjusted with gseaParam; \* 'posES', 'negES', 'spreadES' - values of the positive enrichment score, negative enrichment score, and difference between them; \* 'maxAbsStat' - maximal absolute value of statistic entries, adjusted with gseaParam

# Examples

```
library(ggplot2)
data(examplePathways)
data(exampleRanks)
pd <- plotEnrichmentData(
    pathway = examplePathways[["5991130_Programmed_Cell_Death"]],
    stats = exampleRanks
\lambdawith(pd,
     ggplot(data=curve) +
         geom_line(aes(x=rank, y=ES), color="green") +
         geom_ribbon(data=stats,
                     mapping=aes(x=rank, ymin=0,
                                 ymax=stat/maxAbsStat*(spreadES/4)),
                     fill="grey") +
         geom_segment(data=ticks,
                      mapping=aes(x=rank, y=-spreadES/16,
                                   xend=rank, yend=spreadES/16),
                      size=0.2) +
         geom_hline(yintercept=posES, colour="red", linetype="dashed") +
         geom_hline(yintercept=negES, colour="red", linetype="dashed") +
         geom_hline(yintercept=0, colour="black") +
         theme(
             panel.background = element_blank(),
             panel.grid.major=element_line(color="grey92")
         \rightarrow +
         labs(x="rank", y="enrichment score"))
```
<span id="page-25-0"></span>

Plots table of gene set profiles.

# Usage

```
plotGesecaTable(
  gesecaRes,
 pathways,
 E,
 center = TRUE,
  scale = FALSE,
  colwidths = c(5, 3, 0.8, 1.2, 1.2),
  titles = colnames(E),
  colors = c("blue", "white", "red"),
  pathwayLabelStyle = NULL,
 headerLabelStyle = NULL,
  valueStyle = NULL,
  axisLabelStyle = NULL,
  axisLabelHeightScale = NULL
\mathcal{L}
```
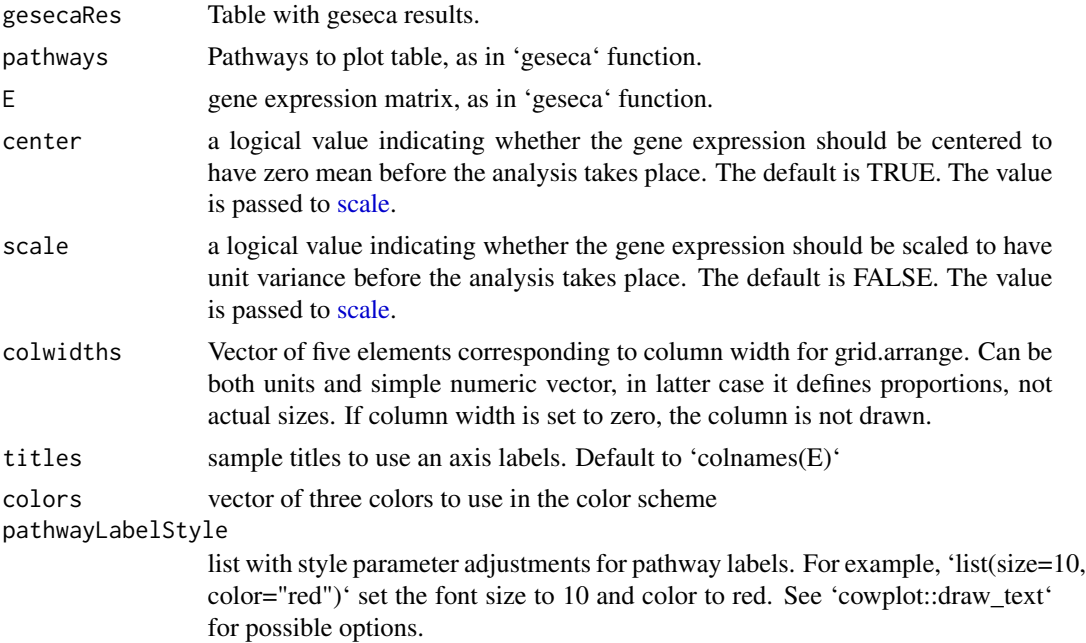

# <span id="page-26-0"></span>plotGseaTable 27

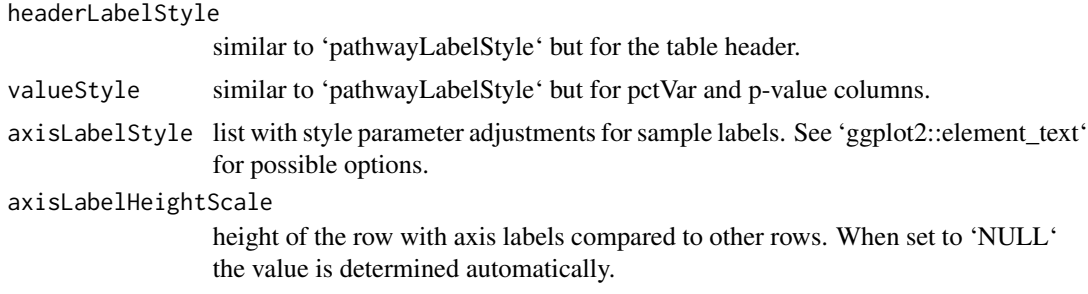

#### Value

ggplot object with gene set profile plots

plotGseaTable *Plots table of enrichment graphs using ggplot and gridExtra.*

# Description

Plots table of enrichment graphs using ggplot and gridExtra.

# Usage

```
plotGseaTable(
 pathways,
  stats,
  fgseaRes,
  gseaParam = 1,
  colwidths = c(5, 3, 0.8, 1.2, 1.2),
 pathwayLabelStyle = NULL,
 headerLabelStyle = NULL,
  valueStyle = NULL,
  axisLabelStyle = NULL,
  render = NULL
)
```
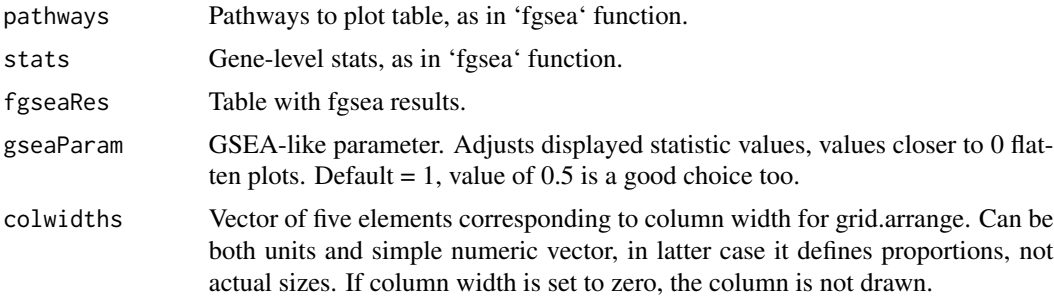

<span id="page-27-0"></span>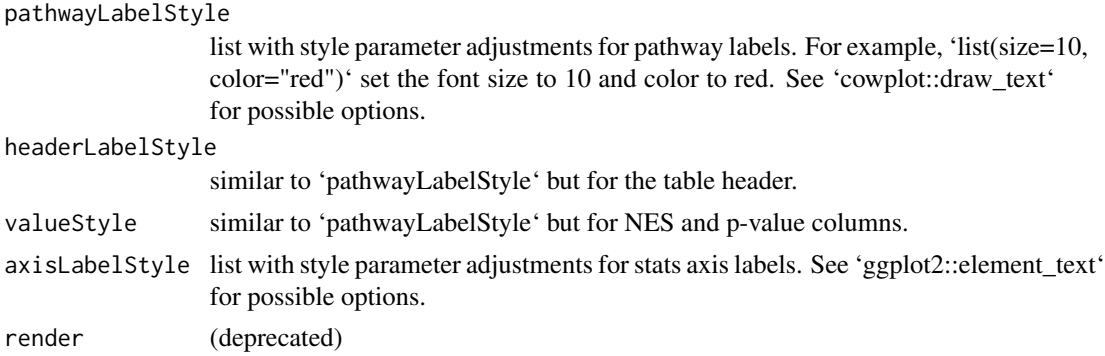

#### Value

ggplot object with enrichment barcode plots

#### Examples

```
data(examplePathways)
data(exampleRanks)
fgseaRes <- fgsea(examplePathways, exampleRanks, minSize=15, maxSize=500)
topPathways <- fgseaRes[head(order(pval), n=15)][order(NES), pathway]
plotGseaTable(examplePathways[topPathways], exampleRanks,
              fgseaRes, gseaParam=0.5)
```
reactomePathways *Returns a list of Reactome pathways for given Entrez gene IDs*

# Description

Returns a list of Reactome pathways for given Entrez gene IDs

#### Usage

```
reactomePathways(genes)
```
# Arguments

genes Entrez IDs of query genes.

# Value

A list of vectors with gene sets.

# Examples

```
data(exampleRanks)
pathways <- reactomePathways(names(exampleRanks))
```
<span id="page-28-0"></span>

Write collection of pathways (list of vectors) to a gmt file

# Usage

```
writeGmtPathways(pathways, gmt.file)
```
# Arguments

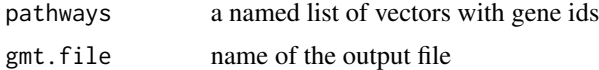

# Examples

```
data(examplePathways)
writeGmtPathways(examplePathways, tempfile("examplePathways", fileext=".gmt"))
```
# <span id="page-29-0"></span>Index

```
calcGseaStat, 3
calcGseaStatBatchCpp, 4
collapsePathways, 4
collapsePathwaysGeseca, 5
collapsePathwaysORA, 6
exampleExpressionMatrix, 7
examplePathways, 7
exampleRanks, 8
fgsea, 8
fgseaLabel, 9
fgseaMultilevel, 8, 10
fgseaSimple, 8, 12
fgseaSimpleImpl, 14
fora, 15
geseca, 16
gesecaSimple, 17
gmtPathways, 18
mapIdsList, 19
multilevelError, 20
multilevelImpl, 20
plotCoregulationProfile, 21
plotCoregulationProfileReduction, 22
plotCoregulationProfileSpatial, 23
plotEnrichment, 24
plotEnrichmentData, 24
plotGesecaTable, 26
plotGseaTable, 27
reactomePathways, 28
scale, 6, 16, 18, 21, 26
writeGmtPathways, 29
```